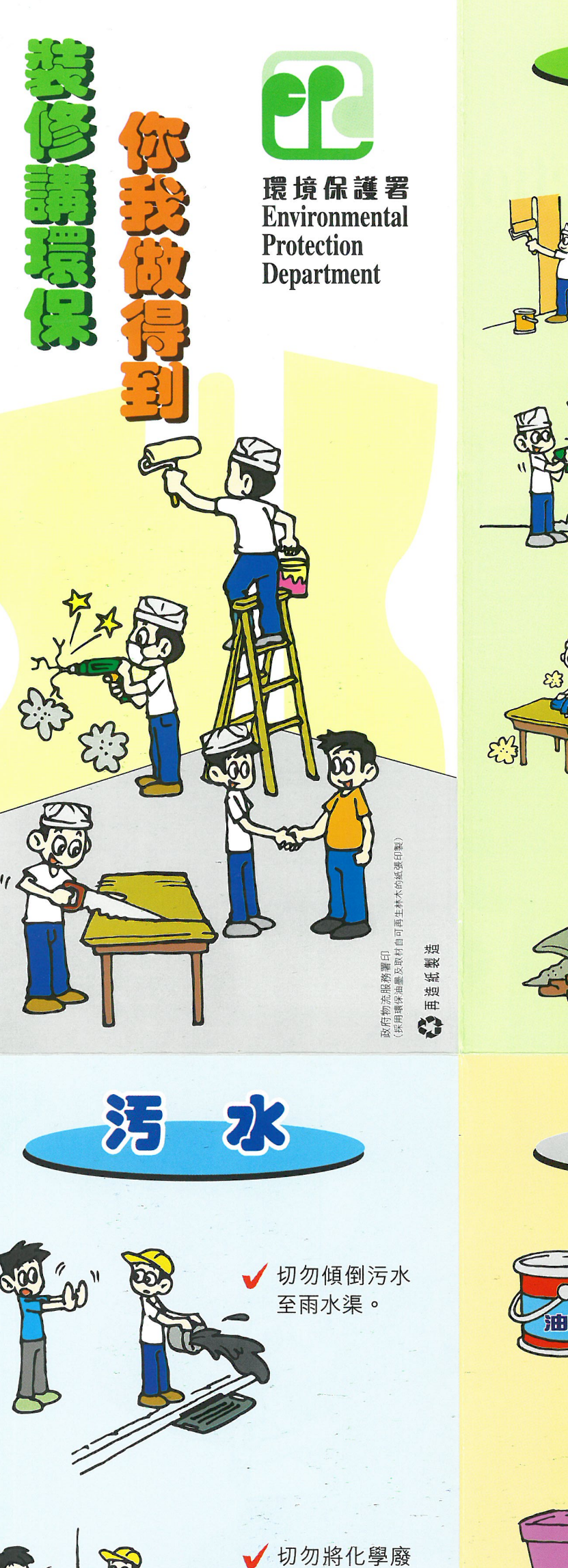

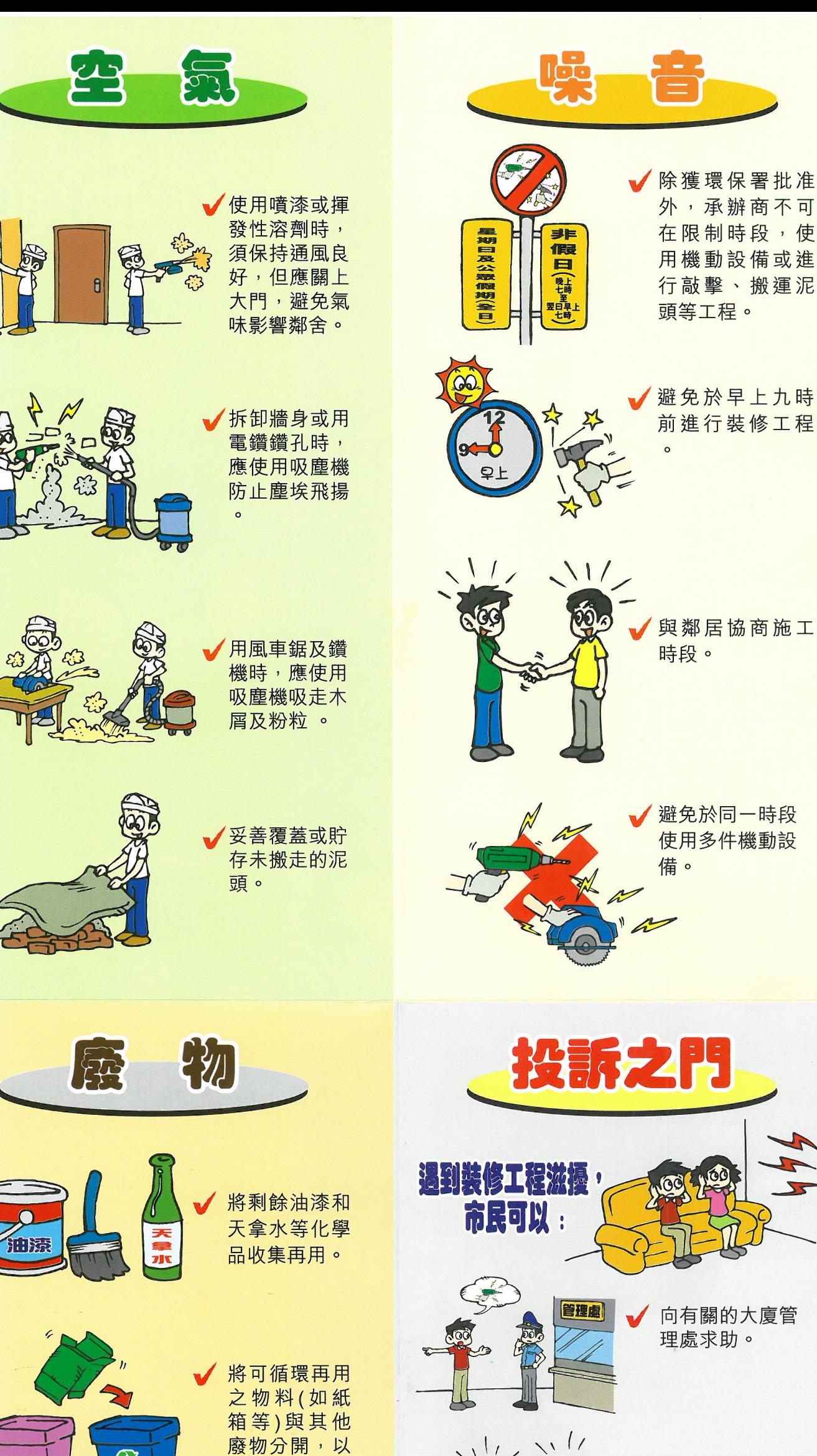

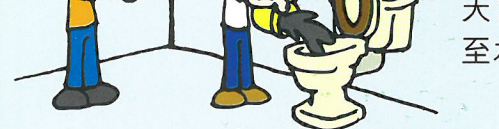

CO

大拿水等) 傾 至水渠。

物(如油漆、

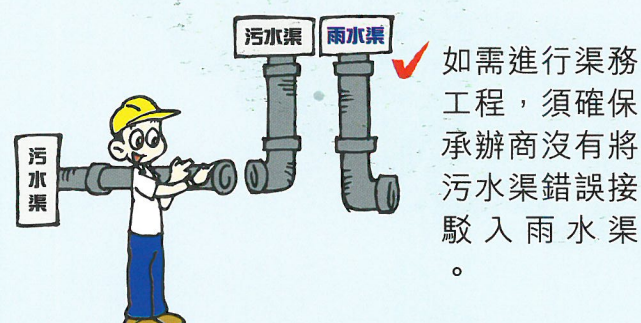

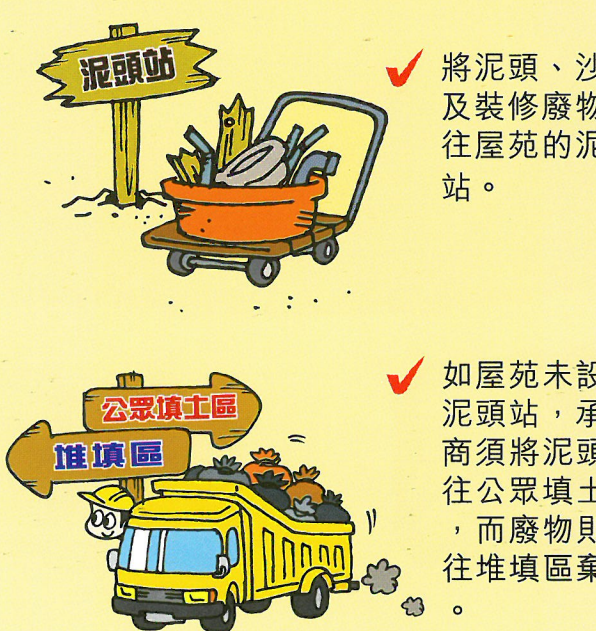

將泥頭、沙石 及裝修廢物運 往屋苑的泥頭

便回收。

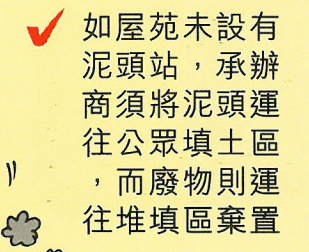

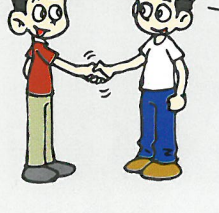

QÕ,

展保署

 $65$ 

時段。

如受噪音滋擾, 可直接向鄰近警 署尋求即時協助  $\circ$ 

向有關的大廈管

與承辦商協商進

行高噪音工序之

理處求助。

外,承辦商不可

在限制時段,使

用機動設備或進

行敲擊、搬運泥

前進行裝修工程

與鄰居協商施工

避免於同一時段

使用多件機動設

時段。

備。

頭等工程。

致電環保署投訴 熱線。

網址: www.epd.gov.hk/epd/greenproperty

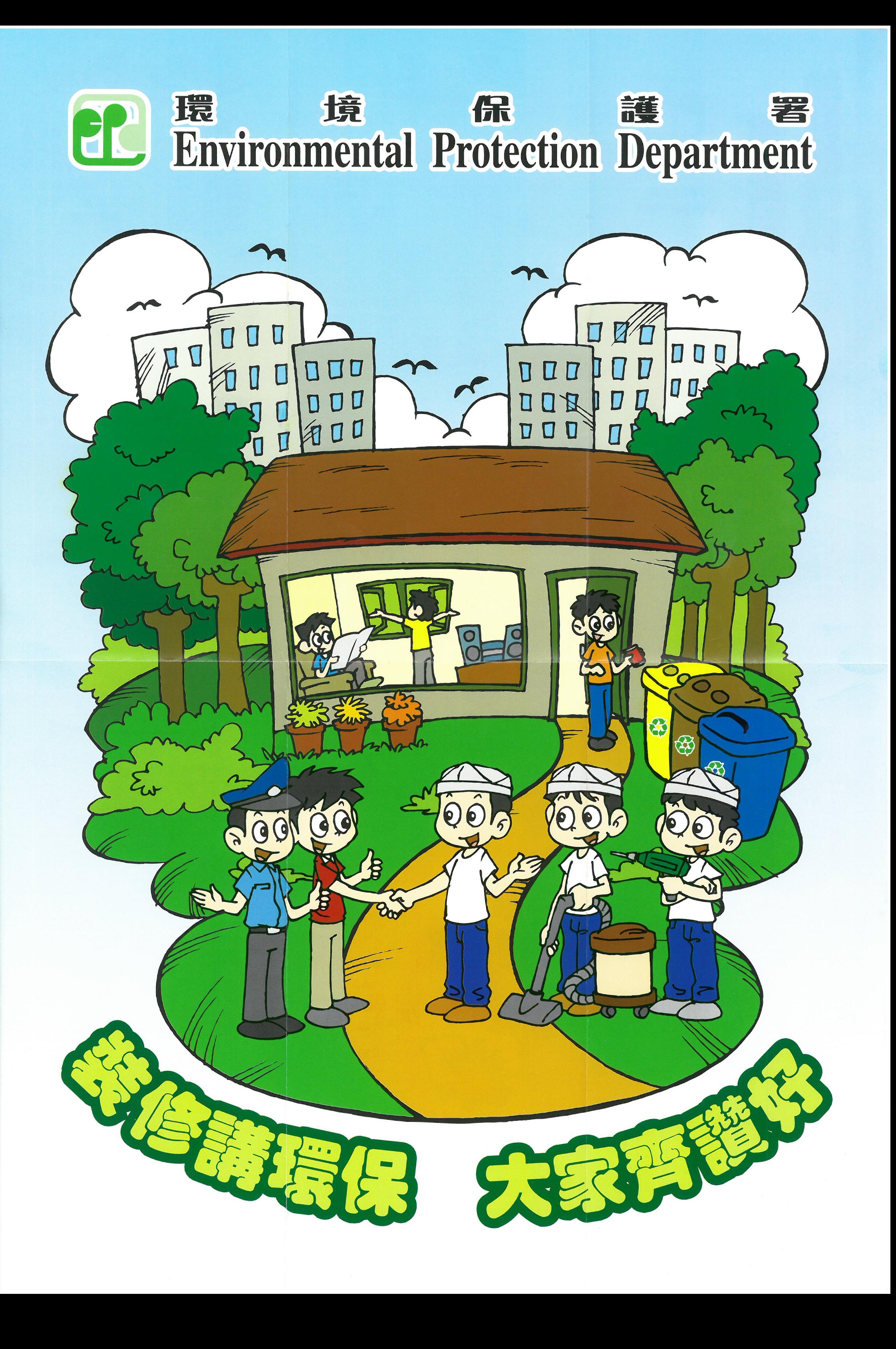